## https://www.100test.com/kao\_ti2020/144/2021\_2022\_Linux\_E5\_85  $\_A5$ \_E9\_97\_c103\_144198.htm Linux

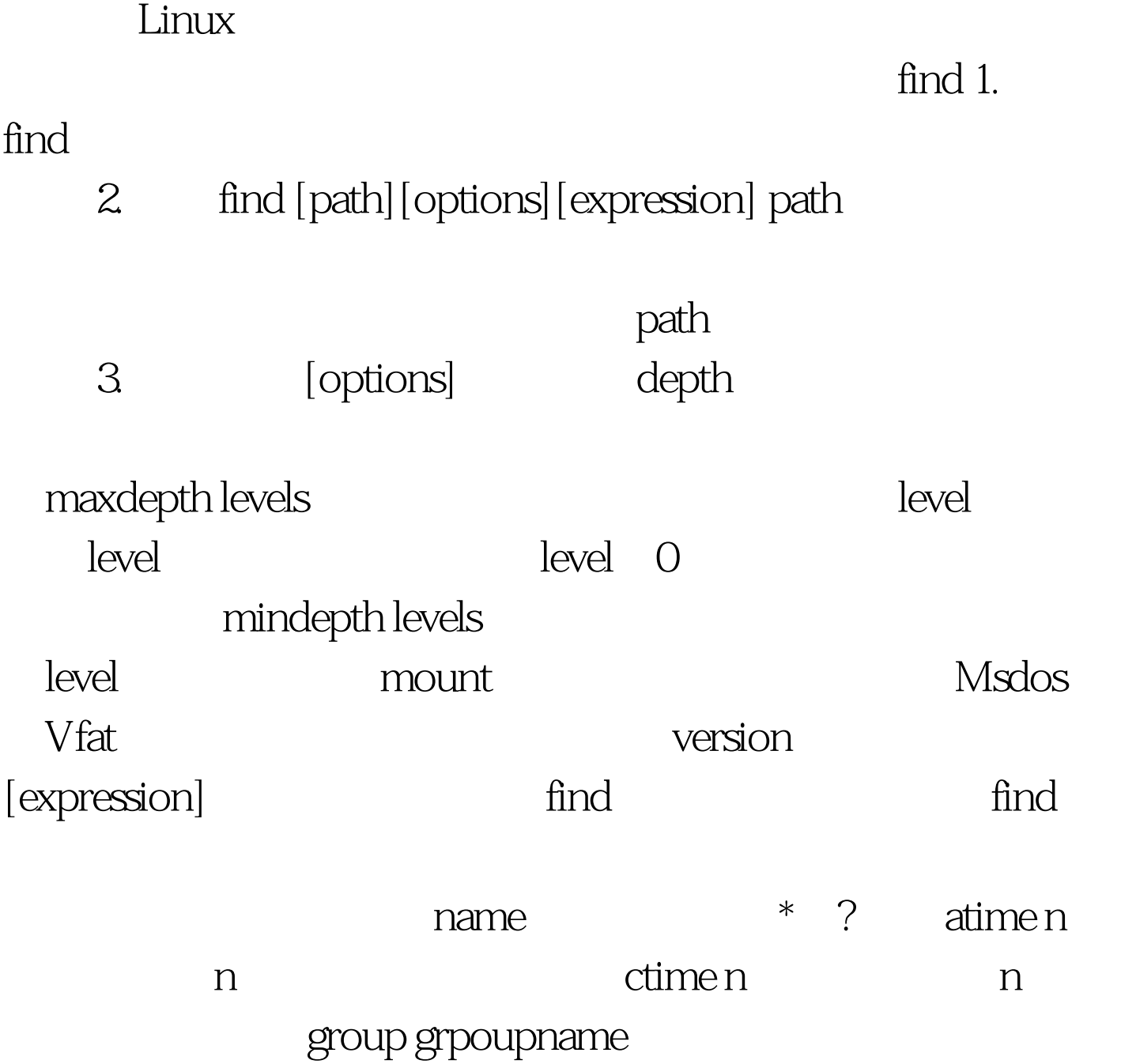

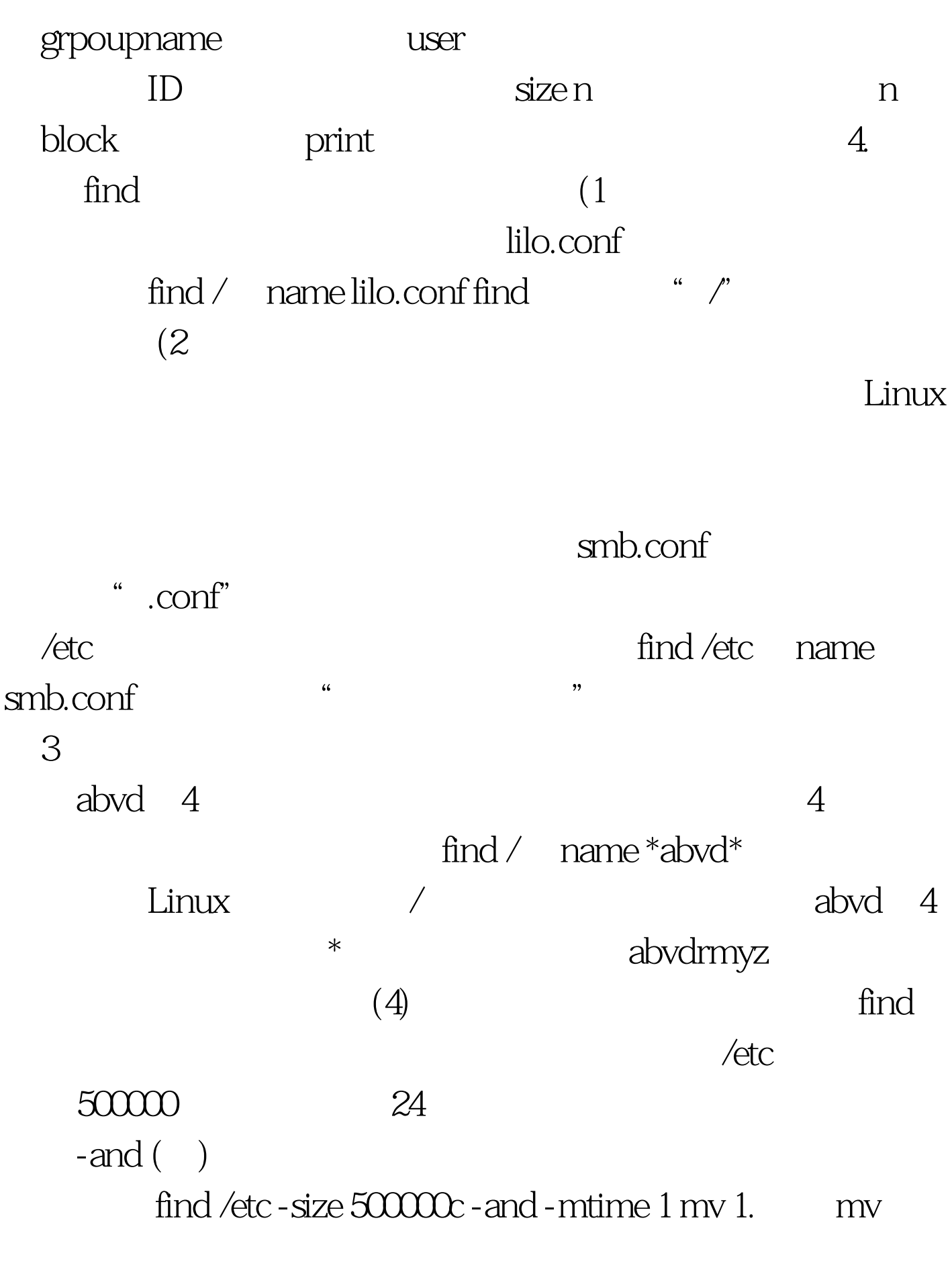

 $DOS$ 

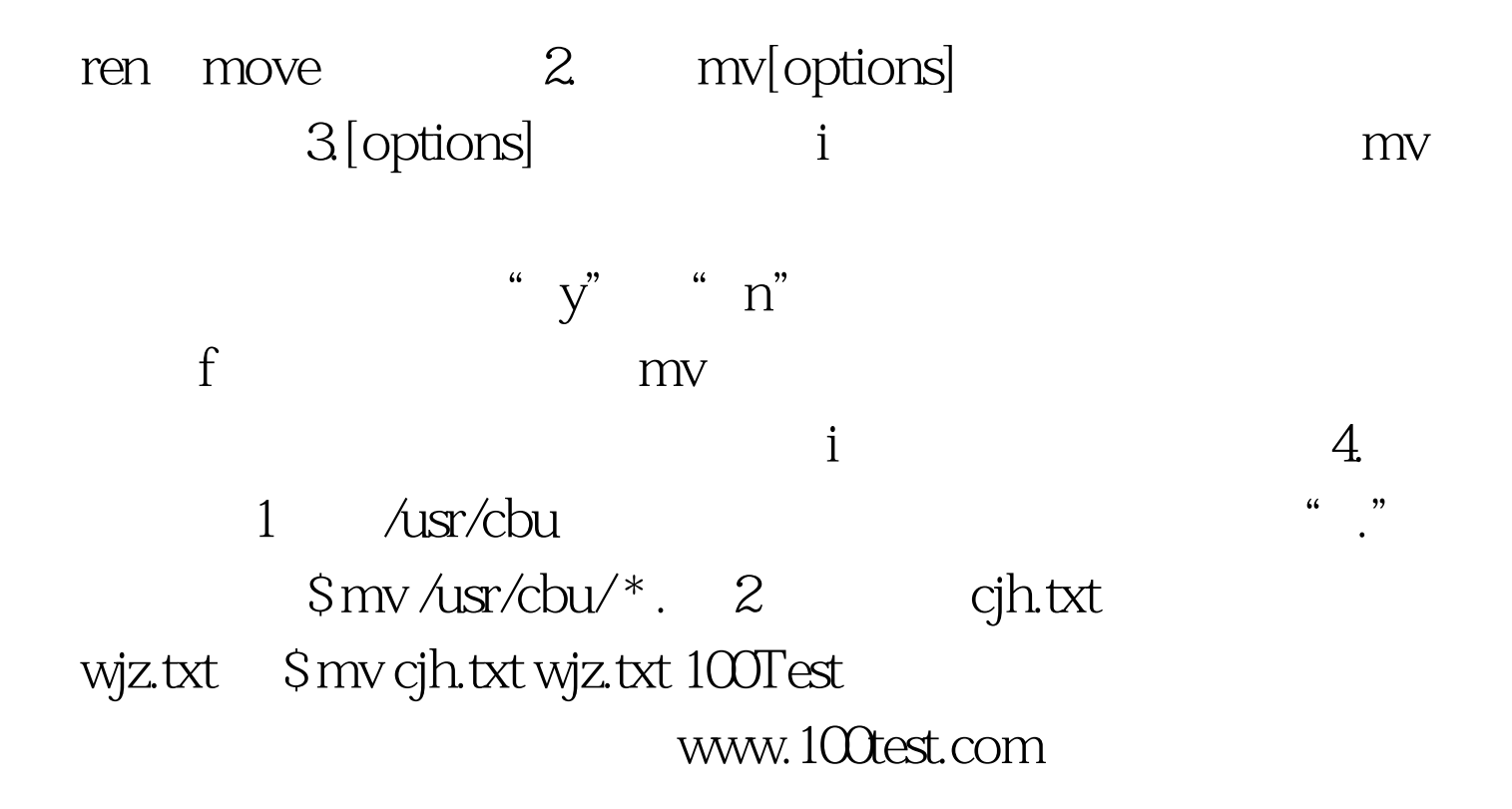